## KC868-A series board protocol – String command

Note: This protocol document use for KinCony smart controller:

## KC868-A4 A6 A8 A8S A16 E16S A32 A64 A128

Different board will have different channel of digital output, digital input , ADC, DAC, so

the protocol is same , just according to the hardware resource to set channel number.

------------------------------------

String format command can use for "TCP Server/TCP Client/RS232/UCP Server/UDP Client" work mode.

1. Read all digital output state

Send: RELAY-STATE-255 Feedback: RELAY-STATE-255, D7,D6,D5,D4,D3,D2,D1,D0,OK

D7,D6,D5,D4,D3,D2,D1,D0 are "decimal" number, every data convert to binary, bit "1" is ON, bit "0" is OFF.

if use KC868-A64 , it have 64 digital output, every byte have 8 bit, every bit mean every digital output state, so KC868- A64 have 8 bytes. Feedback format is RELAY-STATE-255,D7,D6,D5,D4,D3,D2,D1,D0

For example: feedback is RELAY-STATE-255,0,0,0,0,0,0,5,128,OK

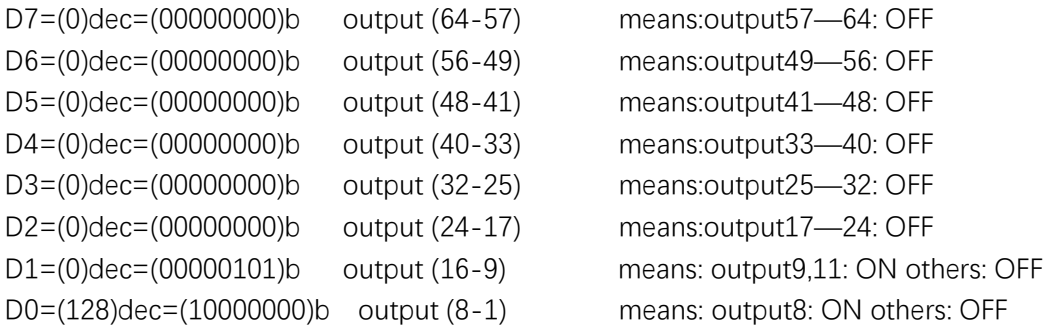

2. Read all digital input state send: RELAY-GET INPUT-255 feedback:RELAY-GET\_INPUT-255, D7,D6,D5,D4,D3,D2,D1,D0,OK

D7,D6,D5,D4,D3,D2,D1,D0 are "decimal" number, every data convert to binary, bit "0" is trigger, bit "1" is not trigger.

if use KC868-A64 , it have 64 digital input, every byte have 8 bit, every bit mean every digital input state, so KC868-A64 have 8 bytes. Feedback format is RELAY-STATE-255,D7,D6,D5,D4,D3,D2,D1,D0

For example: feedback is RELAY-STATE-255,255,255,255,255,255,255,255,127,OK

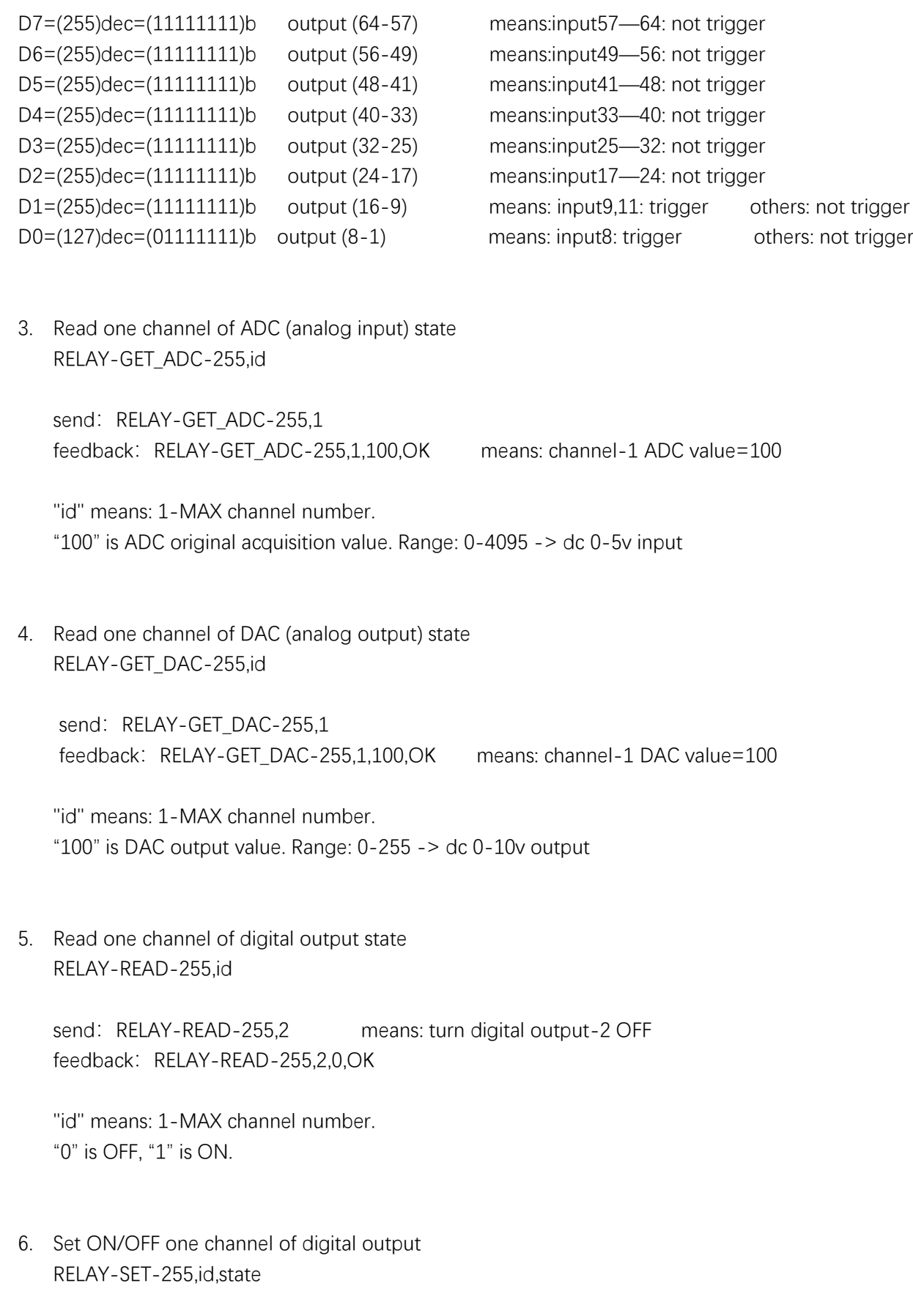

send: RELAY-SET-255,1,0 measn: turn OFF digital output-1 feedback: RELAY-SET-255,1,0,OK

"id" means: 1-MAX channel number. "state" means: "0" is OFF, "1" is ON.

7. Set one channel of DAC output RELAY-SET\_DAC-255,id,state

> send: RELAY-SET DAC-255,1,200 feedback: RELAY-SET DAC-255,1,200,OK

"id" means: 1-MAX channel number. "state" range:  $0-255 - >$  dc  $0-10v$  output

8. Set ON/OFF/TOGGLE for any multi channel of digital output RELAY-SET\_MULTI-255, D23,D22,D21,D20,D19,D18,D17,D16,D15,D14,D13,D12,D11,D10,D9,D8,D7,D6,D5,D4,D3,D2,D1,D0

if use KC868-A64 , it have 64 digital output, every byte have 8 bit, every bit mean every digital output state, so KC868- A64 have 8 bytes. We will use ON/OFF/TOGGLE for these, so total need 8\*3=24 bytes.

(D23,D22,D21,D20,D19,D18,D17,D16) use for ON command (D15,D14,D13,D12,D11,D10,D9,D8) use for OFF command (D7,D6,D5,D4,D3,D2,D1,D0) use for TOGGLE command D23,D22,D21,D20,D19,D18,D17,D16,D15,D14,D13,D12,D11,D10,D9,D8,D7,D6,D5,D4,D3,D2,D1,D0 are "decimal" number, every data convert to binary, bit "1" is effective , bit "0" is ineffective.

For example:

send: RELAY-SET\_MULTI-255,0,0,0,0,0,0,0,0,128,0,0,0,0,0,0,0,64,0,0,0,0,0,0,0,32 feedback: RELAY-SET MULTI-255,OK

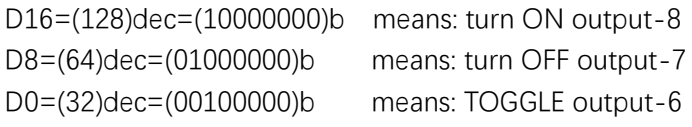

So send this command, will turn ON output-8,turn OFF output-7, TOGGLE output-6 simultaneously.

9. Set ON/OFF multi channel of digital output RELAY-SET\_ALL-255,D7,D6,D5,D4,D3,D2,D1,D0

send: RELAY-SET\_ALL-255,0,0,0,0,0,0,5,128 feedback: RELAY-SET ALL-255,0,0,0,0,0,0,5,128,OK

if use KC868-A64 , it have 64 digital output, every byte have 8 bit, every bit mean every digital output state, so KC868- A64 have 8 bytes. Feedback format is RELAY-SET\_ALL-255,D7,D6,D5,D4,D3,D2,D1,D0,OK

For example: send command is RELAY-SET\_ALL-255,0,0,0,0,0,0,5,128

D7=(0)dec=(00000000)b output (64-57) means:output57—64: OFF

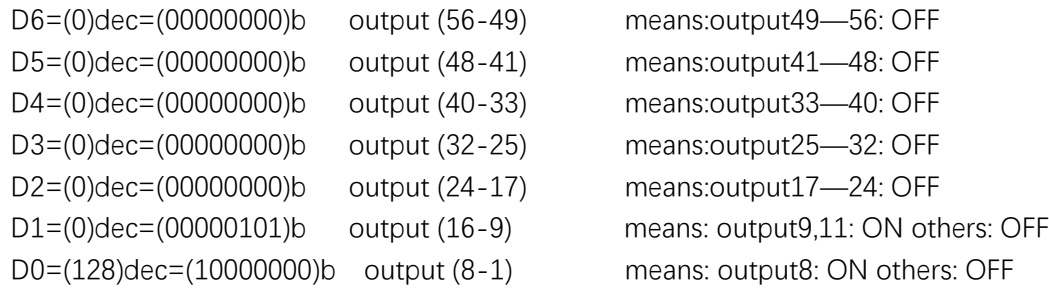

So use this command will turn ON output8,9,11 turn OFF others simultaneously.

- 10. Set all channels of digital output ON send: RELAY-AON-255 feedback: RELAY-AON-255,OK
- 11. Set all channels of digital output OFF send: RELAY-AOF-255 feedback: RELAY-AOF-255,OK
- 12. Actively report information feedback: RELAY-NOTIFY-255,id,state

"id" means: 1-MAX channel number. "state" means: "0" is OFF, "1" is ON. Any digital output changed STATE by any way , it will actively report message.

13. Toggle state of digital output Send:RELAY-KEY-255,id,1 Feedback:RELAY-KEY-255,id,1,OK

"id" means: 1-MAX channel number.

change the status of one digital output, such as your output is ON, when send this command , it will be OFF. if your output is OFF, when send this command , it will be ON.